## **もくじ**

## 安全上のご注意 ...............................................6 **オーディオ P.80**

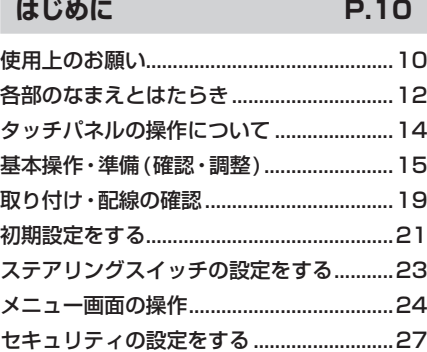

## **ナビゲーション P.28**

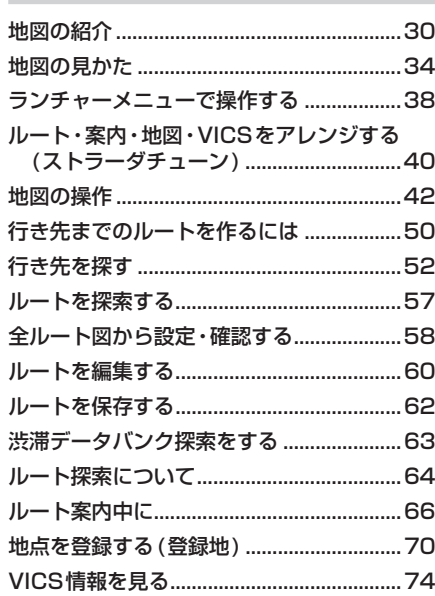

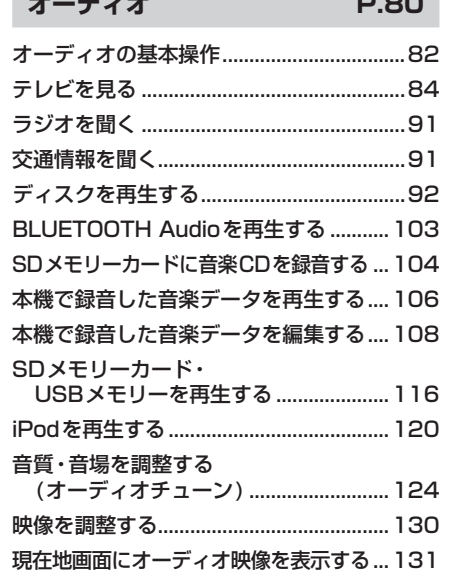

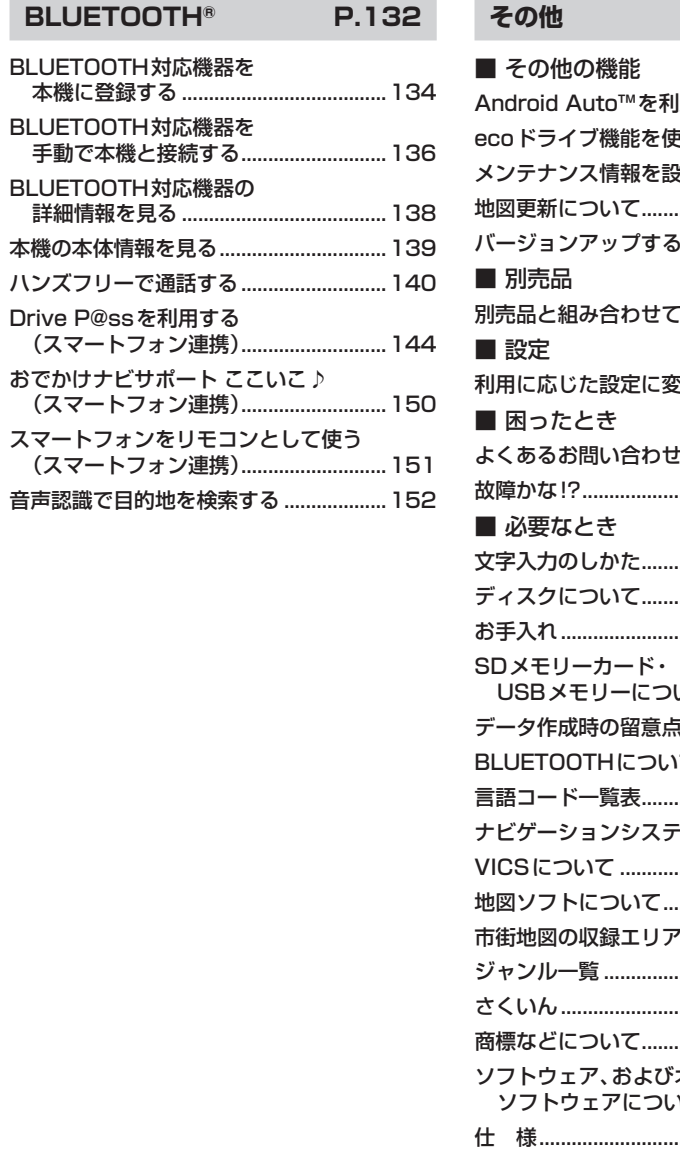

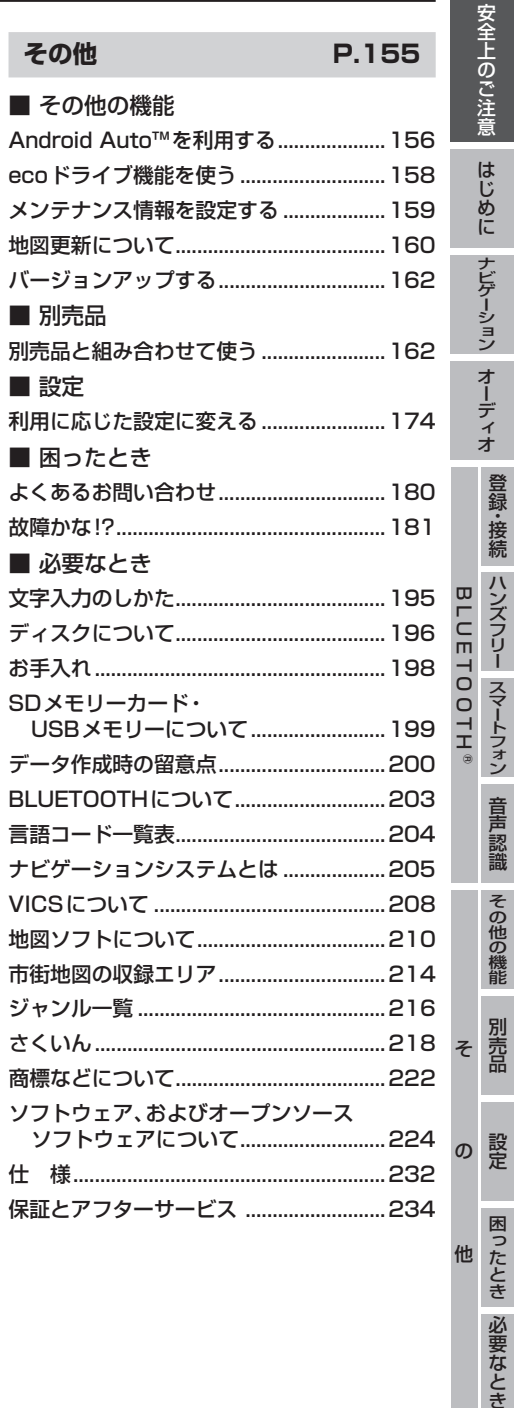